## Quick Reference Instructions for Xpert® Xpress CoV-2/Flu/RSV *plus*

# and GeneXpert® Xpress System (Hub Configuration)

## I Storage and Handling and Warnings

The user should be trained in the procedure. Wear the appropriate protective attire for your safety when handling patient samples. Clean testing surfaces according to your institution's policy. This test is only for nasal and nasopharyngeal swab specimens.

 $\mathbf{K}_{\mathrm{only}}$ 

A better way.

Read the complete Quick Reference Instructions before performing the test. For assistance, call Cepheid Technical Support at (888) 838-3222.

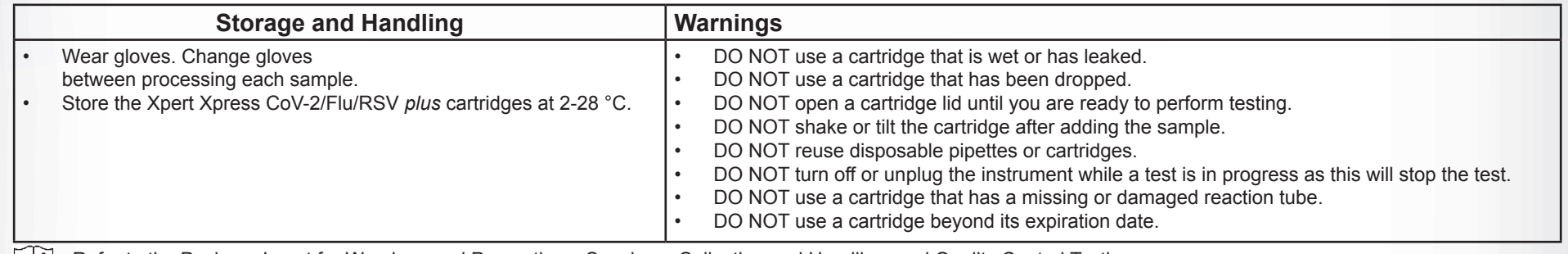

Refer to the Package Insert for Warnings and Precautions, Specimen Collection and Handling, and Quality Control Testing.

### II How to Start the Software

f. Manually enter user name and

password in Step 2a or if enabled, scan ID

card in Step 2b.

Refer to the package insert for more information.

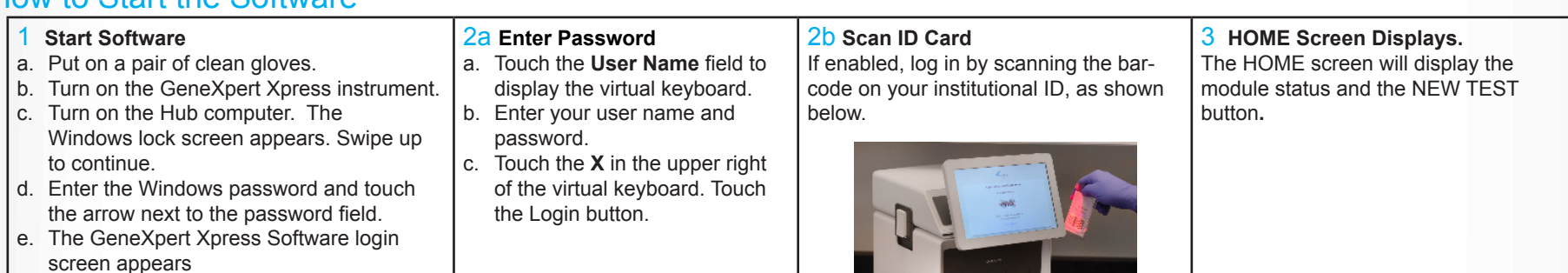

## III How to Test a Patient Specimen

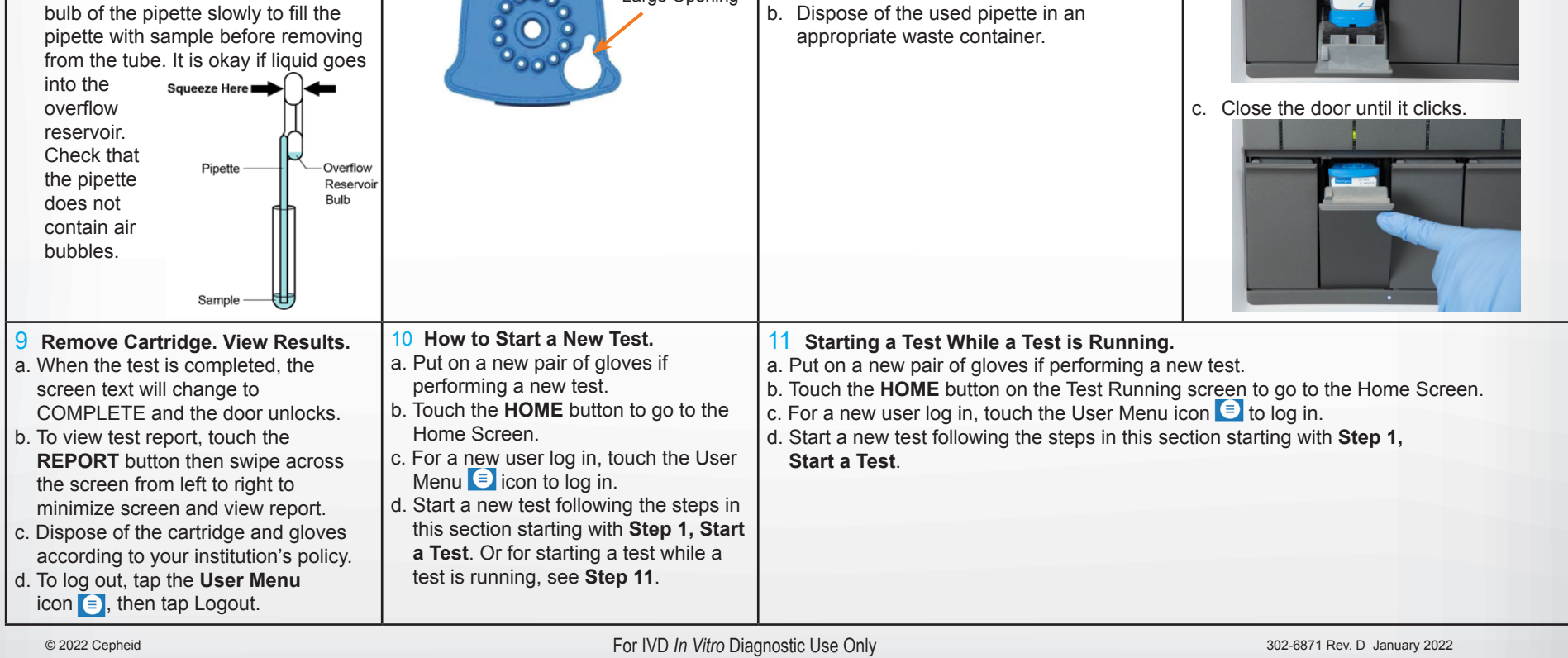

- Read through this entire Quick Reference Instructions before beginning a test.
- Instructions on how to prepare the specimen and the cartridge (presented below) are also shown in a video within the software.
- Start the test within 30 minutes of adding the specimen to the cartridge. • The recommended environmental operating conditions for Xpert Xpress CoV-2/Flu/RSV *plus* are 15-30°C, 20-80% relative humidity.

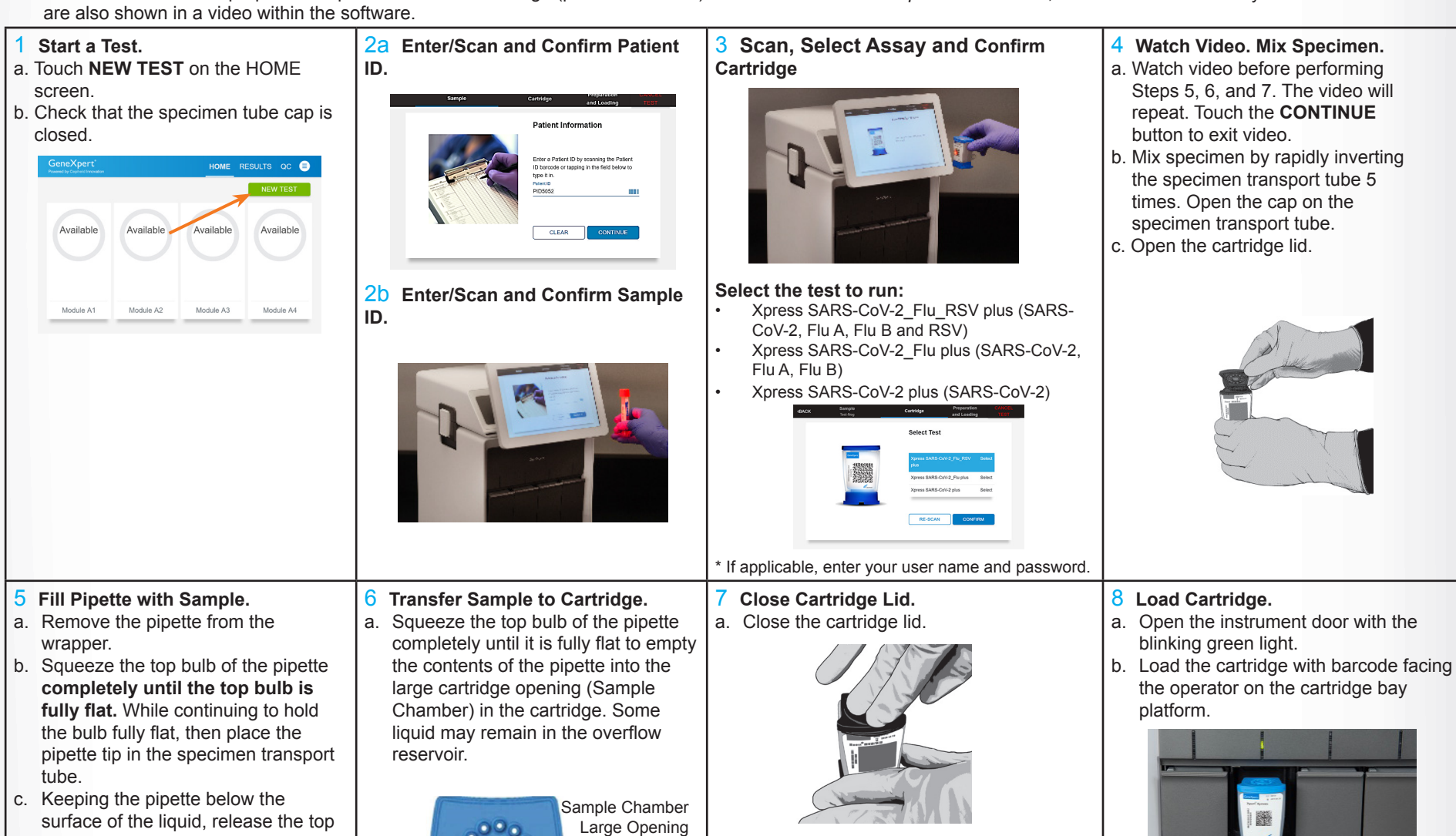

#### **Before You Begin:**

### **For use under the Emergency Use Authorization (EUA) only.**

### VI Possible Results

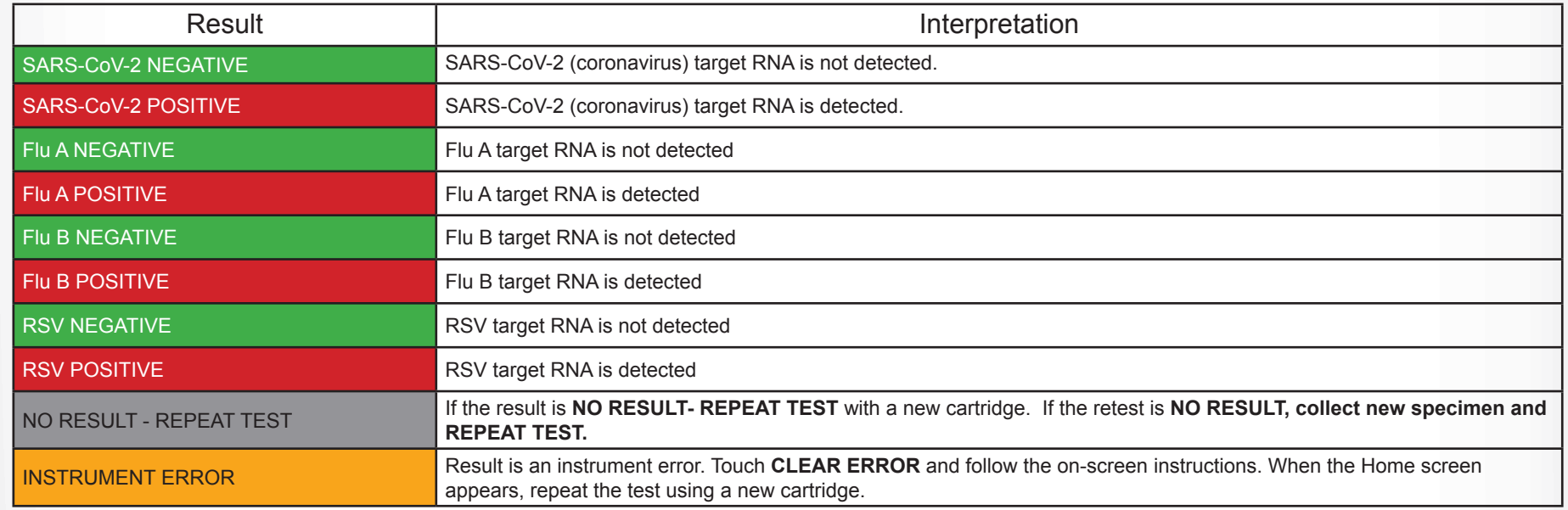

NOTE: If an incorrect result is provided for the external control, repeat the external control run. If repeated control runs do not produce the expected results, contact Cepheid Technical Support.<br>**NOTE:** If only or

If only one viral target is positive but coinfection with multiple targets is suspected, the sample should be re-tested with another FDA cleared, approved, or authorized test, if coinfection would change clinical management.

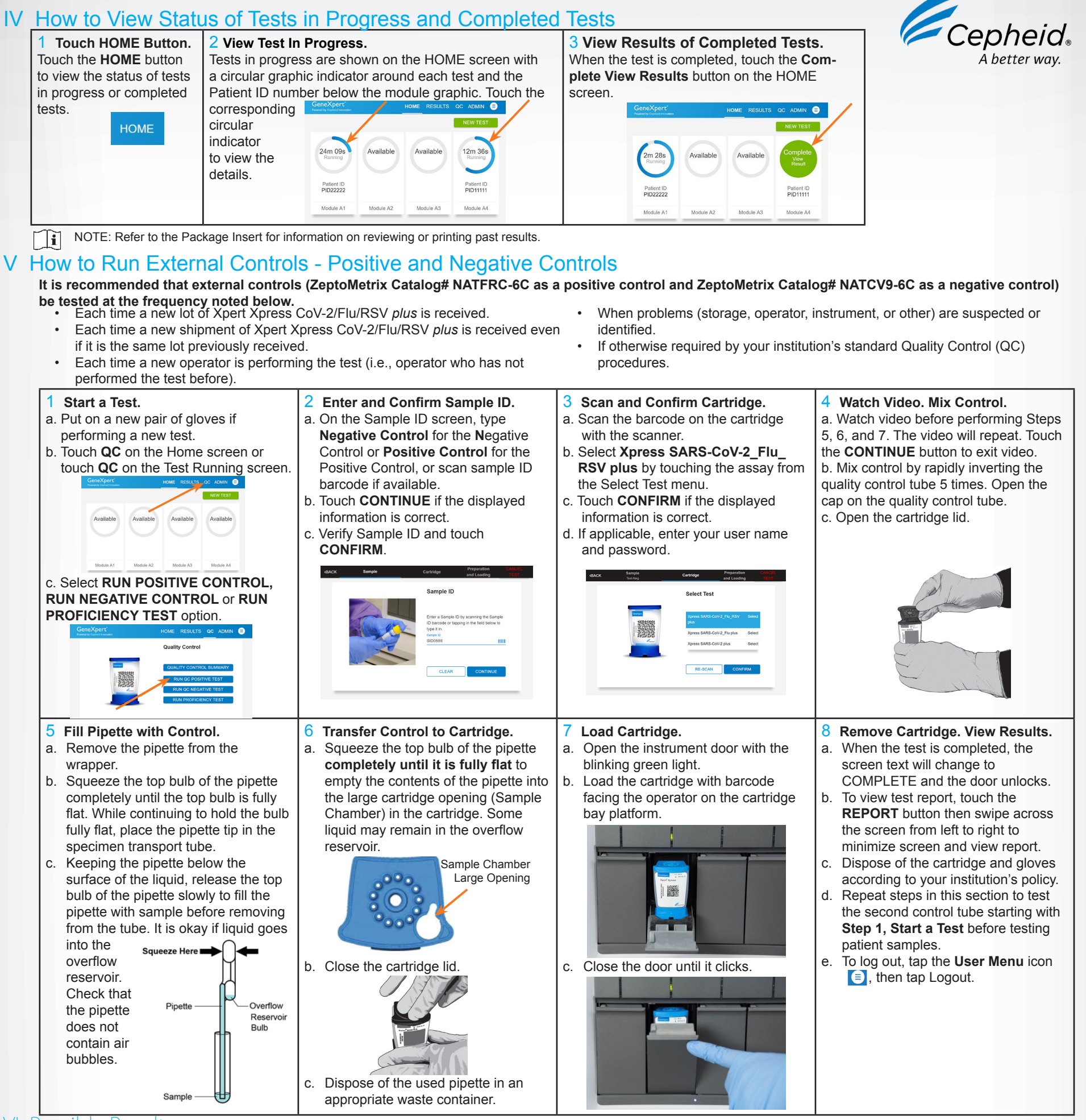

The emergency use of this product is only authorized for the duration of the declaration that circumstances exist justifying the authorization of emergency use of in vitro diagnostics for detection and/or diagnosis of COVID-19 under Section 564(b)(1) of the Federal Food, Drug, and Cosmetic Act, 21 U.S.C. § 360bbb-3(b) (1), unless the declaration is terminated or authorization is revoked sooner.

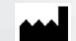

# VII Warnings

- This product has not been FDA cleared or approved, but has been authorized for emergency use by FDA under an EUA for use by authorized laboratories;
- This product has been authorized only for the detection and differentiation of nucleic acids from SARS-CoV-2, influenza A, influenza B, and respiratory syncytial virus (RSV), not for any other viruses or pathogens; and

Cepheid

904 Caribbean Drive Sunnyvale, CA 94089 USA Tel: +1 408 541 4191 Fax: +1 408 541 4192

Technical Support 888 838 3222 option 2 techsupport@cepheid.com http://www.cepheid.com/us/support